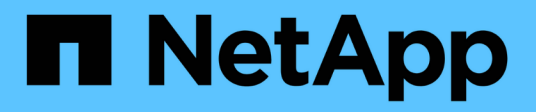

# **smbc events** ONTAP 9.15.1 EMS reference

NetApp June 10, 2024

This PDF was generated from https://docs.netapp.com/us-en/ontap-ems/smbc-aufo-events.html on June 10, 2024. Always check docs.netapp.com for the latest.

# **Table of Contents**

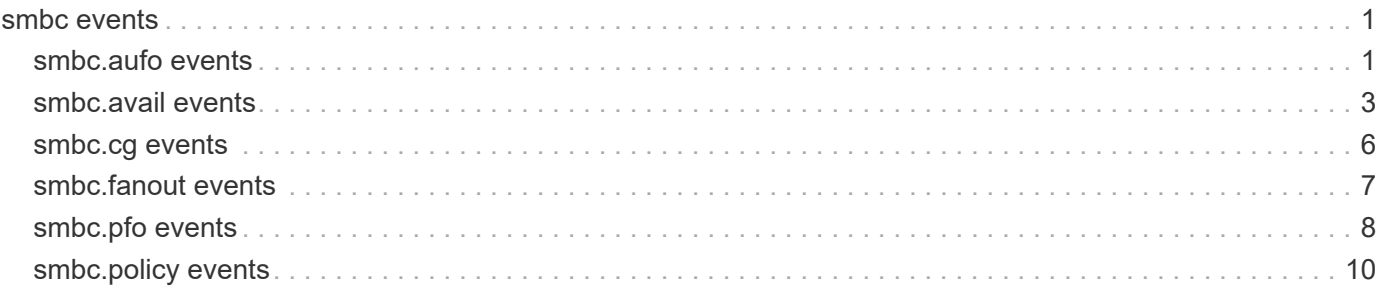

# <span id="page-2-0"></span>**smbc events**

# <span id="page-2-1"></span>**smbc.aufo events**

### **smbc.aufo.completed**

### **Severity**

**NOTICE** 

### **Description**

This message occurs when the SnapMirror® active sync automatic unplanned failover operation completes.

### **Corrective Action**

(None).

### **Syslog Message**

SnapMirror automatic failover completed. Destination path: %s.

### **Parameters**

**dstpath** (STRING): Path name of the destination group of the SnapMirror® active sync relationship.

### **smbc.aufo.during.expand**

### **Severity**

**NOTICE** 

### **Description**

This message occurs when a SnapMirror® active sync automatic unplanned failover operation starts while a SnapMirror® active sync expand operation is in progress. The new volumes of the consistency group that are going through the expand operation do not participate in the failover and remain as data protection (DP) after completion of failover.

### **Corrective Action**

(None).

### **Syslog Message**

Automatic unplanned failover has started on the SnapMirror® active sync relationship while the relationship is expanding. The new volumes of the consistency group that are going through the expand operation do not participate in the failover and remain as DP after completion of failover.

### **Parameters**

**dstpath** (STRING): Path name for the destination consistency group of SnapMirror® active sync relationship.

### **smbc.aufo.failed**

**Severity**

ERROR

### **Description**

This message occurs when the SnapMirror® active sync automatic unplanned failover operation fails.

#### **Corrective Action**

Perform "snapmirror delete -destination-path destination path" followed by "snapmirror break" on the volumes.

### **Syslog Message**

SnapMirror automatic failover failed. Destination path: %s.

### **Parameters**

**dstpath** (STRING): Path name of the destination group of the SnapMirror® active sync relationship.

### **smbc.aufo.failover.incapable**

#### **Severity**

ERROR

### **Description**

This message occurs when the SnapMirror® active sync automatic unplanned failover operation fails because the destination site is not failover capable.

### **Corrective Action**

Before applying corrective action, the User must ensure that the primary/master copy is unavailable, otherwise the assumption is that Master copy is actively being used by the Application workload. Perform "snapmirror delete -destination-path destination path" followed by "snapmirror break" on the volumes.

### **Syslog Message**

SnapMirror automatic failover encountered a failure because the site with destination path "%s" is not failover-capable.

### **Parameters**

**dstpath** (STRING): Path name of the destination group of the SnapMirror® active sync relationship.

### **smbc.aufo.io.outage.complete**

### **Severity**

**NOTICE** 

### **Description**

This message occurs when I/O can resume after an automatic unplanned failover of a SnapMirror® active sync relationship.

### **Corrective Action**

(None).

### **Syslog Message**

In the automatic unplanned failover of the SnapMirror® active sync relationship with destination path %s and relationship-ID %s, I/O disruption started at %s and lasted for %u msecs. Mediator Agent processing started at %s and lasted for %u msecs.

### **Parameters**

**dstpath** (STRING): Destination path of the SnapMirror® active sync relationship. **cg\_rel\_id** (STRING): ID of the SnapMirror® active sync relationship. **io\_outage\_start\_time** (STRING): I/O disruption start time. **io\_outage\_latency** (LONGINT): I/O disruption window (msecs). **tba\_trigger\_start\_time** (STRING): Mediator Agent processing start time. **tba\_trigger\_latency** (LONGINT): Mediator Agent processing window (msecs).

### **smbc.aufo.queued**

### **Severity**

**NOTICE** 

### **Description**

This message occurs when the SnapMirror® active sync relationship automatic unplanned failover operation is queued.

### **Corrective Action**

(None).

### **Syslog Message**

SnapMirror® active sync automatic unplanned operation failover queued. Destination path: %s.

### **Parameters**

**dstpath** (STRING): Path name of the destination group of the SnapMirror® active sync relationship.

### **smbc.aufo.start**

### **Severity**

**NOTICE** 

### **Description**

This message occurs when the SnapMirror® active sync automatic unplanned failover operation starts.

### **Corrective Action**

(None).

### **Syslog Message**

SnapMirror automatic failover started. Destination path: %s.

### **Parameters**

**dstpath** (STRING): Path name of the destination group of the SnapMirror® active sync relationship.

## <span id="page-4-0"></span>**smbc.avail events**

### **smbc.avail.aufoDisabled**

### **Severity** ERROR

### **Description**

This message occurs when the primary-bias state is set for the secondary endpoints of the SnapMirror® active sync relationships because both of the SnapMirror® active sync clusters lose connectivity to the ONTAP Mediator. It prevents an automatic unplanned failover operation on the secondary endpoints.

### **Corrective Action**

Check the network connection and restore the access to the ONTAP Mediator.

### **Syslog Message**

Primary-bias state is set for the secondary endpoints of the SnapMirror® active sync relationships. ONTAP Mediator IP: "%s", Peer cluster: "%s".

### **Parameters**

**ipAddress** (STRING): ONTAP Mediator IP address. **peerCluster** (STRING): Peer cluster name.

### **smbc.avail.aufoEnabled**

### **Severity**

**NOTICE** 

### **Description**

This message occurs when the primary-bias state is cleared for the secondary endpoints of the SnapMirror® active sync relationships. It resumes the ONTAP Mediator assisted automatic unplanned failover operation on secondary endpoints.

### **Corrective Action**

(None).

### **Syslog Message**

Primary-bias state is cleared for the secondary endpoints of the SnapMirror® active sync relationships. ONTAP Mediator IP: "%s", Peer cluster: "%s".

### **Parameters**

**ipAddress** (STRING): ONTAP Mediator IP address. **peerCluster** (STRING): Peer cluster name.

### **smbc.avail.primaryBias**

### **Severity**

ERROR

### **Description**

This message occurs when the primary-bias state is set for the primary endpoints of the SnapMirror® active sync relationships because both of the SnapMirror® active sync clusters lose connectivity to the ONTAP Mediator. It allows primary endpoints to drive the consensus locally without depending on the ONTAP Mediator.

### **Corrective Action**

Check the network connection and restore the access to the ONTAP Mediator.

### **Syslog Message**

Primary-bias state is set for the primary endpoints of the SnapMirror® active sync relationships. ONTAP Mediator IP: "%s", Peer cluster: "%s".

### **Parameters**

**ipAddress** (STRING): ONTAP Mediator IP address. **peerCluster** (STRING): Peer cluster name.

### **smbc.avail.primaryBiasNoMed**

### **Severity**

**NOTICE** 

### **Description**

This message occurs when the primary-bias state is set for the endpoints of the SnapMirror active sync relationships because the ONTAP Mediator is not configured between the cluster pair. It allows the primary endpoints of the SnapMirror active sync relationships to drive the I/O serving consensus without depending on the peer cluster when there is a network partition between the cluster pair.

### **Corrective Action**

(None).

### **Syslog Message**

Primary-bias state is set for the endpoints of the SnapMirror active sync relationships. Peer cluster: %s.

### **Parameters**

**peerCluster** (STRING): Peer cluster name.

### **smbc.avail.primaryBiasRemove**

### **Severity**

**NOTICE** 

### **Description**

This message occurs when the primary-bias state is removed for the endpoints of the SnapMirror active sync relationships because the ONTAP Mediator is not configured between the cluster pair, and one or both of the clusters are running an ONTAP version older than 9.15.1. The primary endpoints are required to communicate to the peer cluster to establish the I/O serving consensus when there is a network partition between the cluster pair.

### **Corrective Action**

(None).

### **Syslog Message**

Primary-bias state is removed for the endpoints of the SnapMirror active sync relationships. Peer cluster:  $%s.$ 

### **Parameters**

**peerCluster** (STRING): Peer cluster name.

### **smbc.avail.primaryBiasReset**

### **Severity**

**NOTICE** 

### **Description**

This message occurs when the primary-bias state is cleared for the primary endpoints of the SnapMirror® active sync relationships. It resumes the three-way quorum involving the ONTAP Mediator and peer cluster to derive consensus.

### **Corrective Action**

(None).

### **Syslog Message**

Primary-bias state is cleared for the primary endpoints of the SnapMirror® active sync relationships. ONTAP Mediator IP: "%s", Peer cluster: "%s".

### **Parameters**

**ipAddress** (STRING): ONTAP Mediator IP address. **peerCluster** (STRING): Peer cluster name.

## <span id="page-7-0"></span>**smbc.cg events**

### **smbc.cg.info.read.failed**

**Severity**

ERROR

### **Description**

This message occurs when read of Consistency Group aggregate information entry fails for the SnapMirror® active sync volume which results into IO disruption.

### **Corrective Action**

To recover from this situation, perform below steps : Run wafliron on the aggregate hosting the SnapMirror® active sync volume which failed during mount time. Run resync on all the SnapMirror® active sync CG relationships present in the aggregate on which wafliron executed.

### **Syslog Message**

Read of Consistency Group aggregate information entry failed for source volume DSID: "%llu" during "%s" because Consistency Group aggregate information file is corrupted.

### **Parameters**

**source\_volume\_dsid** (LONGINT): Source Volume DSID **operation** (STRING): Name of operation

### **smbc.cg.info.update.failed**

### **Severity**

ERROR

### **Description**

This message occurs when add or delete of Consistency Group aggregate information entry fails for the SnapMirror® active sync volume which results into IO disruption.

### **Corrective Action**

To recover from this situation, perform below steps : Run wafliron on the aggregate hosting the SnapMirror® active sync volume which failed during mount time. Run resync on all the SnapMirror® active sync CG relationships present in the aggregate on which wafliron executed.

### **Syslog Message**

"%s" of Consistency Group aggregate information entry failed for source volume DSID: "%llu" because Consistency Group aggregate information file is corrupted.

### **Parameters**

**metafile\_update\_type** (STRING): Name of aggregate metafile update type **volume\_dsid** (LONGINT): Volume DSID

## <span id="page-8-0"></span>**smbc.fanout events**

### **smbc.fanout.svms.not.peered**

### **Severity**

ERROR

### **Description**

This message occurs when ONTAP® detects that source volumes of SnapMirror® active sync relationships are involved in an async fanout protection, but the two destination storage virtual machine (SVM)s are not peered with each other. This prevents an automatic reconfiguration of the async protection when the source volumes failover.

### **Corrective Action**

1. Use the "cluster peer show" command to verfiy that the SnapMirror fanout destination and SnapMirror active sync destination clusters are peered. 2. Use the "cluster peer create" command on both clusters to peer the clusters together. 3. Use the "vserver peer show" command to verify that the SnapMirror fanout destination and SnapMirror active sync destination SVMs are peered. 4. Use the "vserver peer create" and "vserver peer accept" commands to peer the SVMs together.

### **Syslog Message**

SnapMirror fanout destination SVM "%s" and SnapMirror active sync destination SVM "%s" are not peered. Use command "cluster peer show" to verify if SnapMirror fanout destination cluster "%s" and SnapMirror active sync destination cluster "%s" are peered.

### **Parameters**

**asyncDstSvmName** (STRING): SnapMirror fanout destination SVM name. **syncDstSvmName** (STRING): SnapMirror active sync destination SVM name. **asyncDstClusterName** (STRING): SnapMirror fanout destination cluster name. **syncDstClusterName** (STRING): SnapMirror active sync destination cluster name.

# <span id="page-9-0"></span>**smbc.pfo events**

### **smbc.pfo.completed**

### **Severity**

**NOTICE** 

### **Description**

This message occurs when the SnapMirror® active sync planned failover operation completes.

### **Corrective Action**

(None).

### **Syslog Message**

SnapMirror® active sync planned failover operation completed. Destination path: %s.

### **Parameters**

**dstpath** (STRING): Path name of the destination group of the SnapMirror® active sync relationship.

### **smbc.pfo.failed**

### **Severity**

ERROR

### **Description**

This message occurs when the SnapMirror® active sync planned failover operation fails.

### **Corrective Action**

Determine the cause of the failure by using the "snapmirror failover show -fields error-reason" command. After addressing the cause, retry the "snapmirror failover start -destination-path destination path" command.

### **Syslog Message**

SnapMirror® active sync planned failover operation failed. Destination path: %s.

### **Parameters**

**dstpath** (STRING): Path name of the destination group of the SnapMirror® active sync relationship.

### **smbc.pfo.io.outage.compl.dst**

### **Severity**

**NOTICE** 

### **Description**

This message occurs when the secondary (erstwhile) side conversion completes after a planned failover operation of a SnapMirror® active sync relationship.

### **Corrective Action**

(None).

### **Syslog Message**

In the planned failover of the SnapMirror® active sync relationship with destination path %s and relationship-ID %s, the destination side I/O disruption started at %s and lasted for %u msecs.

### **Parameters**

**dstpath** (STRING): Destination path of the SnapMirror® active sync relationship. **cg\_rel\_id** (STRING): ID of the SnapMirror® active sync relationship. **start time** (STRING): I/O disruption start time. **latency** (LONGINT): I/O disruption window (msecs).

### **smbc.pfo.io.outage.compl.src**

### **Severity**

NOTICE

### **Description**

This message occurs when the primary (erstwhile) side conversion completes after a planned failover operation of a SnapMirror® active sync relationship and IO outage completes as the Report Target Port Group(RTPG) is consistent.

### **Corrective Action**

(None).

### **Syslog Message**

In the planned failover of the SnapMirror® active sync relationship with destination path %s and relationship-ID %s, the source side I/O disruption started at %s and lasted for %u msecs.

### **Parameters**

**dstpath** (STRING): Destination path of the SnapMirror® active sync relationship. **cg\_rel\_id** (STRING): ID of the SnapMirror® active sync relationship. **start\_time** (STRING): I/O disruption start time. **latency** (LONGINT): I/O disruption window (msecs).

### **smbc.pfo.start**

**Severity**

**NOTICE** 

### **Description**

This message occurs when the SnapMirror® active sync planned failover operation starts.

### **Corrective Action**

(None).

### **Syslog Message**

SnapMirror® active sync planned failover operation started. Destination path: %s.

### **Parameters**

**dstpath** (STRING): Path name of the destination group of the SnapMirror® active sync relationship.

# <span id="page-11-0"></span>**smbc.policy events**

### **smbc.policy.reassign**

### **Severity**

**NOTICE** 

### **Description**

This message occurs when the system detects during a flip on a SnapMirror® Sync relationship that the custom policy has been deleted from the source cluster and automatically falls back to the system policy of type "automated-failover".

### **Corrective Action**

(None).

### **Syslog Message**

The custom policy has been deleted from the source cluster so the SnapMirror Sync relationship with destination path: %s has been assigned "AutomatedFailover" policy.

### **Parameters**

**dstpath** (STRING): Path name of the destination group of the SnapMirror® active sync relationship.

### **Copyright information**

Copyright © 2024 NetApp, Inc. All Rights Reserved. Printed in the U.S. No part of this document covered by copyright may be reproduced in any form or by any means—graphic, electronic, or mechanical, including photocopying, recording, taping, or storage in an electronic retrieval system—without prior written permission of the copyright owner.

Software derived from copyrighted NetApp material is subject to the following license and disclaimer:

THIS SOFTWARE IS PROVIDED BY NETAPP "AS IS" AND WITHOUT ANY EXPRESS OR IMPLIED WARRANTIES, INCLUDING, BUT NOT LIMITED TO, THE IMPLIED WARRANTIES OF MERCHANTABILITY AND FITNESS FOR A PARTICULAR PURPOSE, WHICH ARE HEREBY DISCLAIMED. IN NO EVENT SHALL NETAPP BE LIABLE FOR ANY DIRECT, INDIRECT, INCIDENTAL, SPECIAL, EXEMPLARY, OR CONSEQUENTIAL DAMAGES (INCLUDING, BUT NOT LIMITED TO, PROCUREMENT OF SUBSTITUTE GOODS OR SERVICES; LOSS OF USE, DATA, OR PROFITS; OR BUSINESS INTERRUPTION) HOWEVER CAUSED AND ON ANY THEORY OF LIABILITY, WHETHER IN CONTRACT, STRICT LIABILITY, OR TORT (INCLUDING NEGLIGENCE OR OTHERWISE) ARISING IN ANY WAY OUT OF THE USE OF THIS SOFTWARE, EVEN IF ADVISED OF THE POSSIBILITY OF SUCH DAMAGE.

NetApp reserves the right to change any products described herein at any time, and without notice. NetApp assumes no responsibility or liability arising from the use of products described herein, except as expressly agreed to in writing by NetApp. The use or purchase of this product does not convey a license under any patent rights, trademark rights, or any other intellectual property rights of NetApp.

The product described in this manual may be protected by one or more U.S. patents, foreign patents, or pending applications.

LIMITED RIGHTS LEGEND: Use, duplication, or disclosure by the government is subject to restrictions as set forth in subparagraph (b)(3) of the Rights in Technical Data -Noncommercial Items at DFARS 252.227-7013 (FEB 2014) and FAR 52.227-19 (DEC 2007).

Data contained herein pertains to a commercial product and/or commercial service (as defined in FAR 2.101) and is proprietary to NetApp, Inc. All NetApp technical data and computer software provided under this Agreement is commercial in nature and developed solely at private expense. The U.S. Government has a nonexclusive, non-transferrable, nonsublicensable, worldwide, limited irrevocable license to use the Data only in connection with and in support of the U.S. Government contract under which the Data was delivered. Except as provided herein, the Data may not be used, disclosed, reproduced, modified, performed, or displayed without the prior written approval of NetApp, Inc. United States Government license rights for the Department of Defense are limited to those rights identified in DFARS clause 252.227-7015(b) (FEB 2014).

### **Trademark information**

NETAPP, the NETAPP logo, and the marks listed at<http://www.netapp.com/TM>are trademarks of NetApp, Inc. Other company and product names may be trademarks of their respective owners.